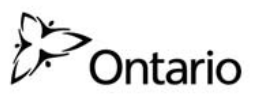

Secure Access Registration Form for I+IT Cluster Applications

Print Form

**Access to Existing Applications:** Please indicate (check all, if applicable) if you have access to any of the application(s):

OEN  $\Box$  OnSIS  $\Box$  OSN  $\Box$  OSYC  $\Box$  EDCS If yes, then please provide your User ID:

#### **The information collected in this form is necessary for the administration of secure access to I+IT Cluster applications.** Please do not fill in the section **Preferred User Name for Log-in** under **1B,** if you have checked any of the application(s) above.

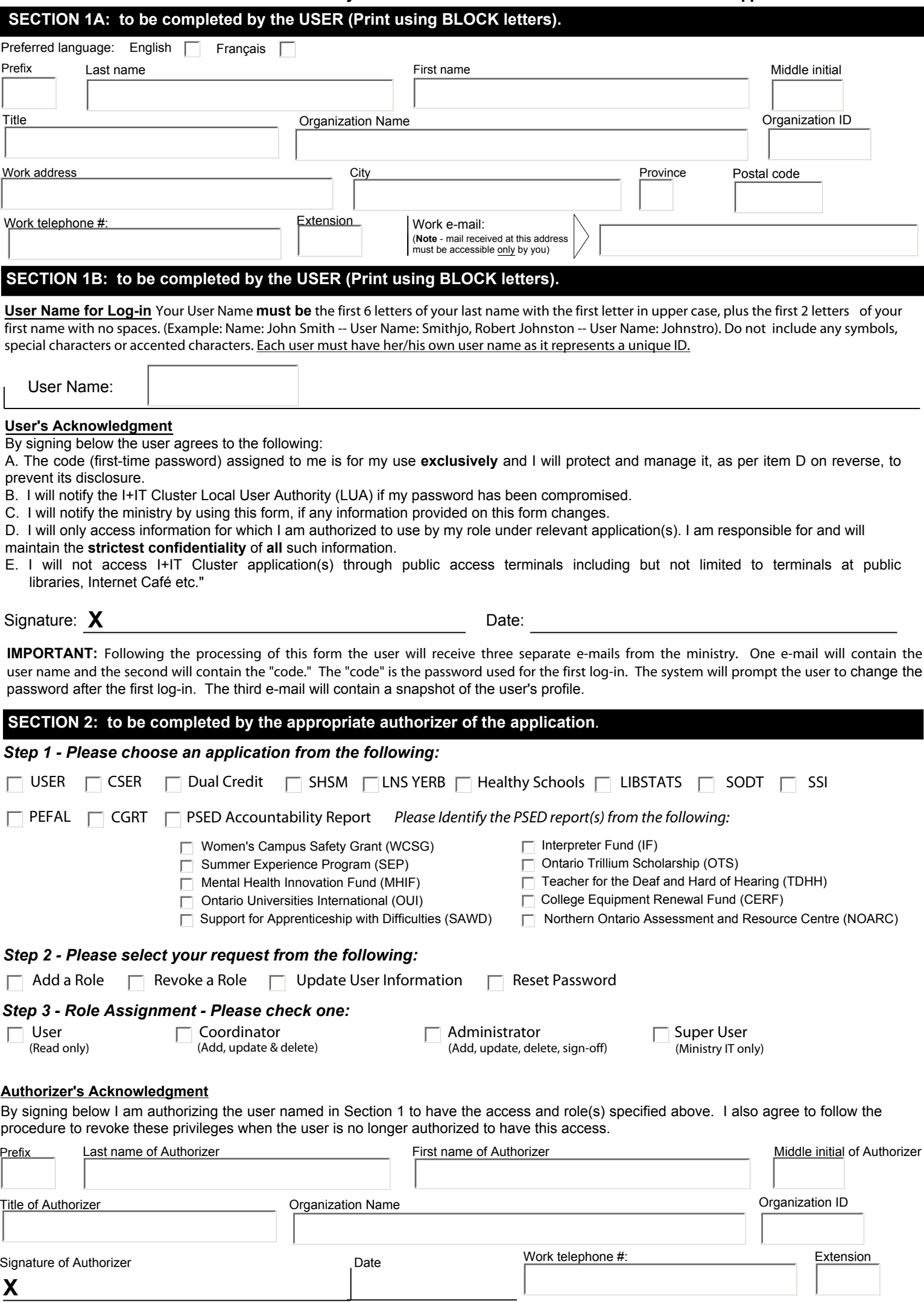

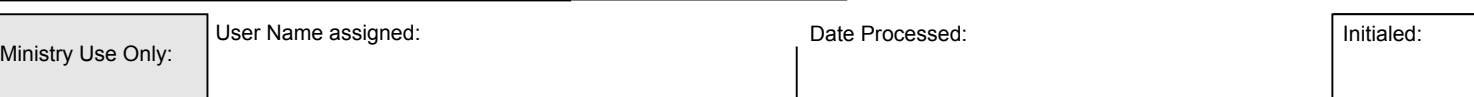

## **INSTRUCTIONS FOR COMPLETING FORM**

## **A. PURPOSE OF THIS FORM:**

This form should be used to make a request for user account to have secure access to I+IT Cluster applications. These applications are subject to appropriate security measures due to the personal and confidential information they contain.

## **B. WHO TO CALL FOR ASSISTANCE:**

For general questions or additional application related instructions/inquiries, please contact the appropriate person from the list:

- USER
- CSER
- Dual Credit
- SHSM
- LNS YERB
- Healthy Schools
- LIBSTATS
- SODT
- SSI
- PEFAL
- CGRT
- PSED Accountability Reports

## **C. THIS FORM TO BE USED FOR UPDATES, REVOKE USER ACCESS AND TO REQUEST A NEW PASSWORD FOR AN EXISTING USER:**

If a user has already been granted secure access to any of the indicated cluster applications and there is a need to update their personal information, add or remove an application or role, a new form is required to be submitted.

# **D. INSTRUCTIONS FOR COMPLETING SECTION 1:**

The user must complete and sign Section 1. Illegibility or incompleteness will delay the processing of this form. The user responsibilities related to accessing the applications are spelled out in Section 1. **The information contained in these I+IT cluster applications is strictly and absolutely confidential and must not be disclosed to unauthorized individuals at any time, for any purpose whatsoever.**

#### **i. User Name**

A user will be assigned only one user name to access all the applicable application(s).

The user is asked to provide a first and second choice for a user name for the purpose of logging in. Users should be careful to choose a name that they can remember. Each user name must be unique; therefore it is not possible to guarantee the first choice of user name will be available. If boththe requested user names have already been assigned, the first choice with a number appended (to make it unique) will be assigned. Users will be notified by e-mail of the user name assigned to them.

User names cannot contain more than 15 characters. User names may not contain any symbols, special characters or accented characters.

**ii. Code (first-time password) and Password** Users will receive a second e-mail containing their ministry-issued "code" (first-time password). **This code will expire upon first log-in.** The system will then prompt the user to create their own password as well as their secret questions and answers. The user is the only one who should ever know their password. **Passwords must not be shared.**

# **E. INSTRUCTIONS FOR COMPLETING SECTION 2:**

Section 2 is to be completed and signed by the appropriate Authorizer of the Organization.

#### **F. SUBMITTING THIS FORM - MAILING ADDRESS:**

Once the user has completed and signed section 1 and the Authority has completed and signed section 2, the original form must be forwarded ( original form must be mailed ) to the I+IT Cluster Staff.